#### **Классы и ООП**

#### **Лекция 2**

Виденин Сергей Александрович

#### **Гради Буч дает следующее определение объекта:**

□ Объект - это мыслимая или реальная сущность, обладающая характерным поведением и отличительными характеристиками и являющаяся важной в предметной области

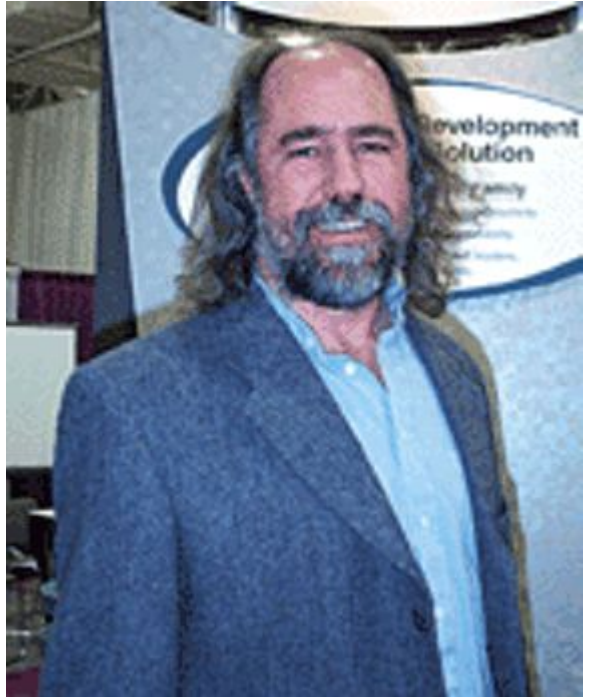

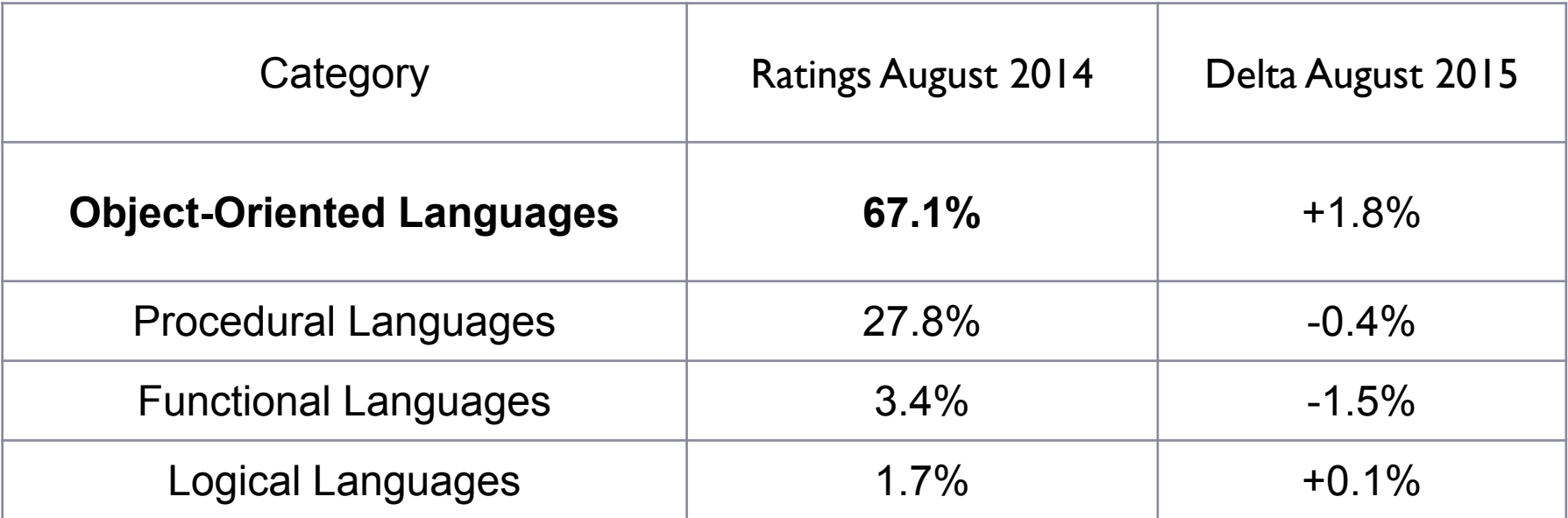

### Понятие объекта

- □ В реальном мире каждый предмет или процесс обладает свойствами и поведением (набором статических и динамических характеристик). Поведение объекта зависит от его состояния и внешних воздействий.
- □ Понятие объекта в программе совпадает с обыденным смыслом этого слова: объект представляется как совокупность:
	- □ данных, характеризующих его состояние, и
	- □ функций их обработки, моделирующих его поведение.
- Вызов функции на выполнение часто называют посылкой сообщения объекту.
- При создании объектно-ориентированной программы предметная область представляется в виде совокупности объектов. Выполнение программы состоит в том, что объекты обмениваются сообщениями.

# Достоинства ООП

- □ использование при программировании понятий, близких к предметной области;
- возможность успешно управлять большими объемами исходного кода благодаря инкапсуляции, то есть скрытию деталей реализации объектов и упрощению структуры программы;
- □ возможность многократного использования кода за счет наследования;
- □ сравнительно простая возможность модификации программ;
- □ возможность создания и использования библиотек объектов.

## Недостатки ООП

- □ идеи ООП не просты для понимания и в особенности для практического использования
- □ для эффективного использования существующих объектно-ориентированных систем и библиотек требуется большой объем первоначальных **ЗНАНИЙ**
- **□ неграмотное применение ООП может** привести к значительному ухудшению характеристик разрабатываемой Программы
- □ некоторое снижение быстродействия программы, связанное с использованием виртуальных методов

#### Роли класса

- *□ Класс это модуль*, архитектурная единица построения программной системы.
- <u> Л</u> Класс это тип данных, задающий реализацию некоторой абстракции данных, характерной для задачи, в интересах которой создается программная система.

Состав класса, его размер определяется не архитектурными соображениями, а той абстракцией **данных**, которую должен реализовать класс. Если вы создаете класс Account, реализующий такую абстракцию как банковский счет, то в этот класс нельзя добавить поля из класса Car, задающего автомобиль.

## **Синтаксис класса**

[атрибуты][модификаторы]class имя\_класса[:список\_родителей]  ${$ Teno Knacca $}$ 

public class Rational {Texo\_KAacca}

В теле класса могут быть объявлены:

- □ константы ;
- $\Box$  поля;
- □ конструкторы и деструкторы ;
- □ методы;
- □ события;
- □ делегаты;
- □ классы (структуры, интерфейсы, перечисления).

#### **Поля класса**

□ Поля класса синтаксически являются обычными переменными (объектами) языка.

- □ Содержательно поля задают представление той самой абстракции данных, которую реализует класс.
- □ Поля характеризуют свойства объектов класса.

# **Доступ к полям**

- □ Каждое поле имеет модификатор доступа, принимающий одно из четырех значений: public, **private**, **protected**, internal.
- □ Независимо от значения атрибута доступа, ВСЕ ПОЛЯ ДОСТУПНЫ ДЛЯ ВСЕХ МЕТОДОВ КЛАССА.
- □ Если некоторые *поля* должны быть доступны для методов классов B1, B2 и так далее, дружественных по отношению к классу А, то эти поля следует снабдить **атрибутом internal**, а все дружественные классы В **поместить в один проект** (assembly).

#### **Методы класса**

- □ Методы класса синтаксически являются обычными процедурами и функциями языка.
- □ Методы содержат описания операций, доступных над объектами класса.
- □ Два объекта одного класса имеют один и тот же набор методов.

# **Доступ к методам**

- □ Каждый метод имеет модификатор доступа, принимающий одно из четырех значений: public, private, protected,internal.
- □ Понятно, что класс, у которого все методы закрыты, абсурден, поскольку никто не смог бы вызвать ни один из его методов.
- **□ Интерфейс это лицо класса** и именно он определяет, чем класс интересен своим клиентам, что он может делать, какие сервисы предоставляет клиентам.
- **□ Закрытые методы** составляют важную часть класса, ПОЗВОЛЯЯ КЛИЕНТАМ НЕ ВНИКАТЬ ВО МНОГИЕ ДЕТАЛИ реализации

изменения в закрытых методах никак не отражаются на клиентах класса при условии корректной работы открытых методов.

## **Методы-свойства**

- **□ Методы**, называемые свойствами (Properties), представляют специальную синтаксическую конструкцию, предназначенную для обеспечения эффективной работы со свойствами.
- Пять наиболее употребительных стратегий:
- □ чтение, запись (Read, Write);
- □ чтение, запись при первом обращении ( Read, Write-once );
- □ только чтение (Read-only);
- □ только запись (Write-only);
- ни чтения, ни записи (Not Read, Not Write).

#### Рассмотрим класс Person

ПȊǽȇ ǺǹǶǰǴ: **fam**, **status**, **salary**, **age**, **health**

Для каждого из этих полей может быть разумной своя стратегия доступа. Возраст доступен для чтения и записи, фамилию можно задать только один раз, статус можно только читать, зарплата недоступна для чтения, а ЗДОРОВЬЕ ЗАКРЫТО ДЛЯ ДОСТУПА И ТОЛЬКО специальные методы класса могут сообщать некоторую информацию о здоровье персоны

# **Индексаторы**

}

Свойства являются частным случаем метода класса с особым синтаксисом.

Добавим в класс Person свойство children, задающее детей персоны, сделаем это свойство закрытым, а доступ к нему обеспечит индексатор

```
const int Child Max = 20; //максимальное число детей
Person<sup>[]</sup> children = new Person<sup>[Child Max];</sup>
int count children=0; //число детей
public Person this[int i] //индексатор
{
    get {if (i>=0 && i< count_children)return(children[i]);
              else return(children[0]);}
    set
    {
         if (i==count children && i< Child Max)
          {children[i] = value; count children++;}}<br>}
```
#### **Статические поля и методы класса**

- □ У класса могут быть поля, связанные не с объектами, а с самим классом. Эти поля объявляются как статические с модификатором static.
- **□ Статические поля доступны всем методам класса.**
- □ Например, у класса Person может быть *статическое* поле message, в котором каждый объект может оставить сообщение для других объектов класса.
- □ Аналогично полям, у класса могут быть и статические методы, объявленные с модификатором static.

#### **Константы**

#### $\square$  В нашем классе Person была задана константа Child\_Max, характеризующая максимальное число детей у персоны.

## **Конструкторы класса**

**П Конструктор представляет собой** специальный метод класса, позволяющий создавать объекты класса. Одна из синтаксических особенностей этого метода в том, что его имя ДОЛЖНО СОВПАДАТЬ С ИМЕНЕМ КЛАССА.

**Person pers1 = new Person(), pers2 = new Person();** Person pers3= new Person("Петрова");

## Разберем в деталях процесс создания

- ПЕРВЫМ ДЕЛОМ ДЛЯ СУЩНОСТИ DETS СОЗДАЕТСЯ ССЫЛКА, ПОКА ВИСЯЧАЯ, СО значением null ;
- затем в динамической памяти создается объект структура данных с полями, определяемыми классом Person. Поля объекта инициализируются значениями по умолчанию: ссылочные поля значением null, арифметические - нулями, строковые - пустой строкой. Эту работу выполняет конструктор по умолчанию, который, можно считать, всегда вызывается в начале процесса создания. Заметьте, если инициализируется переменная значимого типа, то все происходит аналогичным образом, за исключением того, что объект создается в стеке;
- если *поля класса* проинициализированы, как в нашем примере, то выполняется инициализация полей заданными значениями;
- если вызван конструктор с аргументами, то начинает выполняться тело атого конструктора. Как правило, при этом происходит инициализация отдельных полей класса значениями, переданными конструктору. Так, поле fam объекта pers3 получает значение "Петрова";
- На заключительном этапе ссылка связывается с созданным объектом.

## Статический *конструктор*

□ Такой*конструктор* может выполнять некоторую предварительную работу, которую нужно выполнить один раз, например, связаться с базой данных, заполнить значения статических полей класса, СОЗДАТЬ КОНСТАНТЫ КЛАССА, ВЫПОЛНИТЬ ДРУГИЕ подобные действия.

static Person()

}<br>}

{<br>{ Console.WriteLine("Выполняется статический конструктор!");